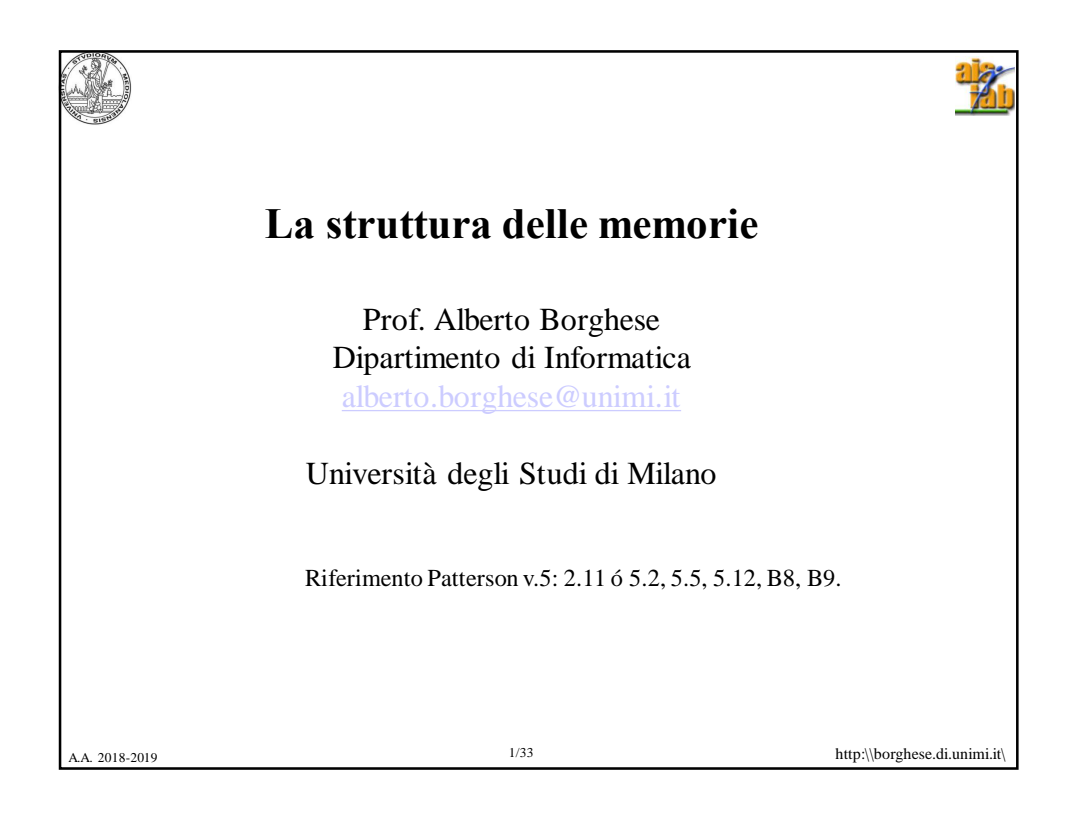

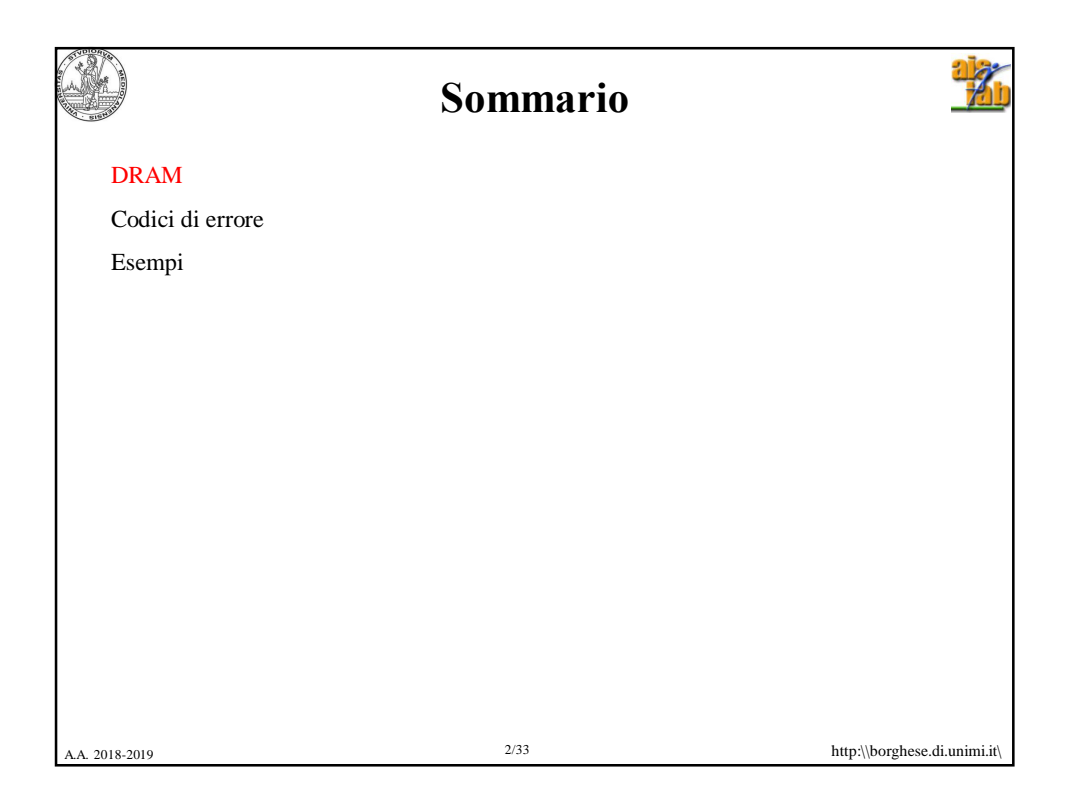

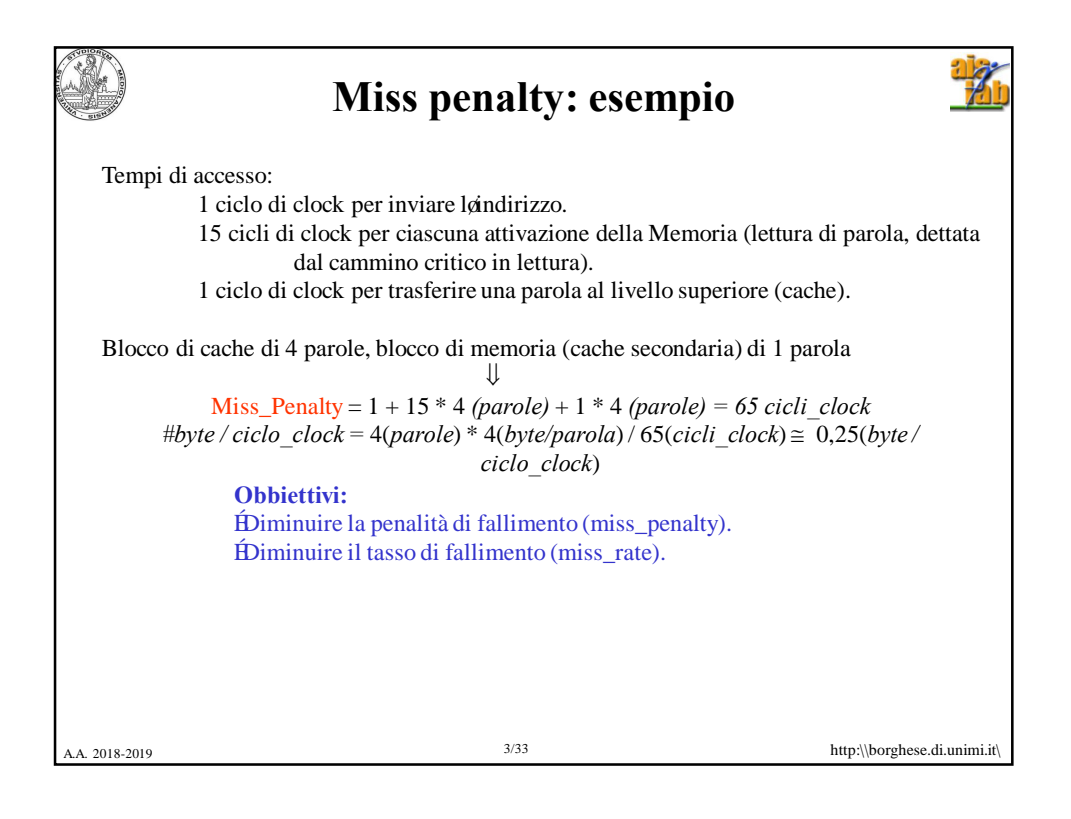

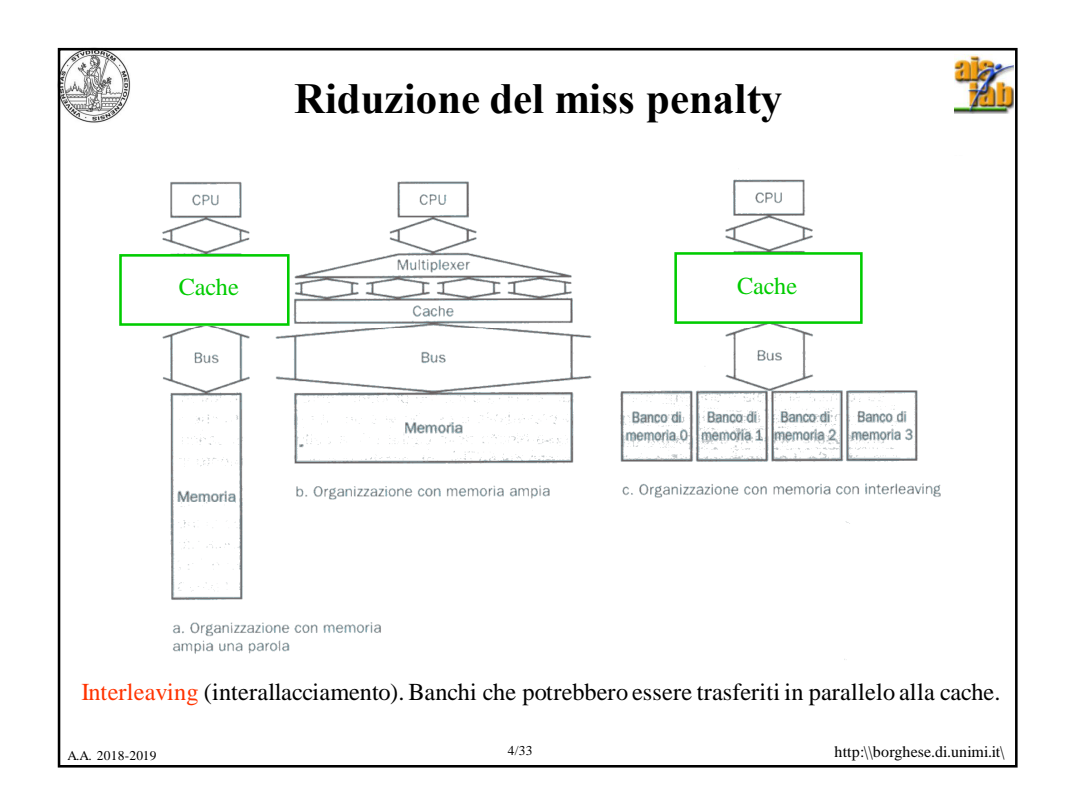

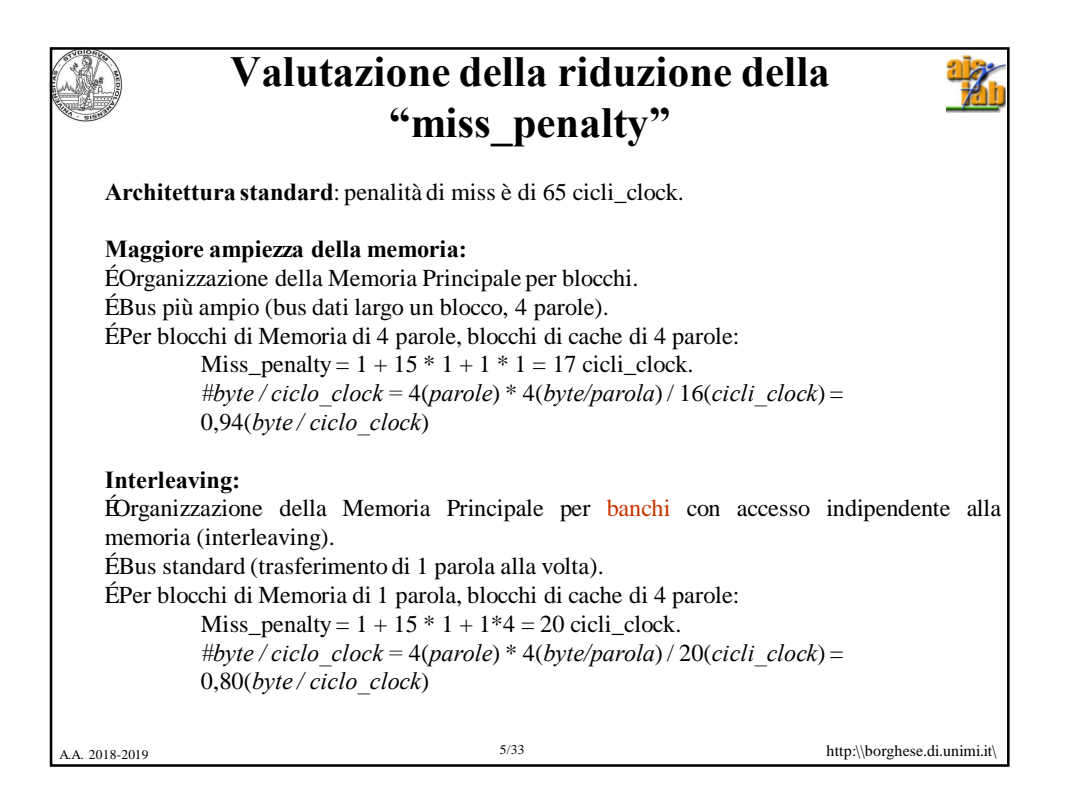

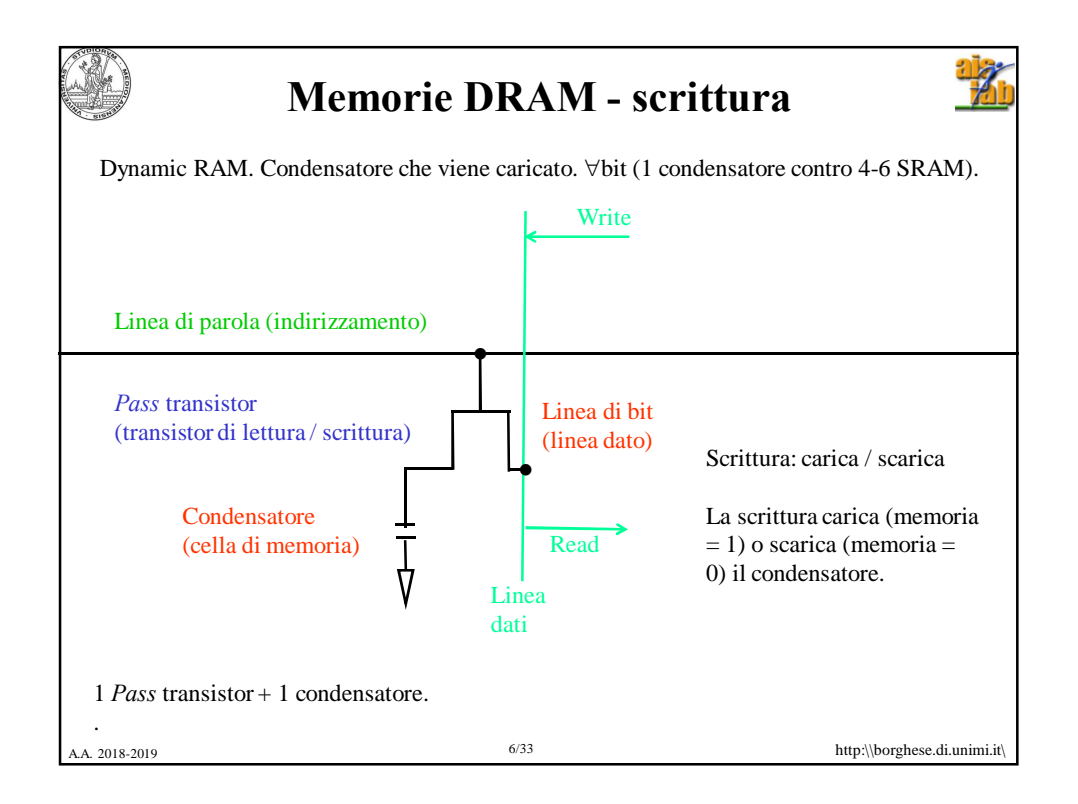

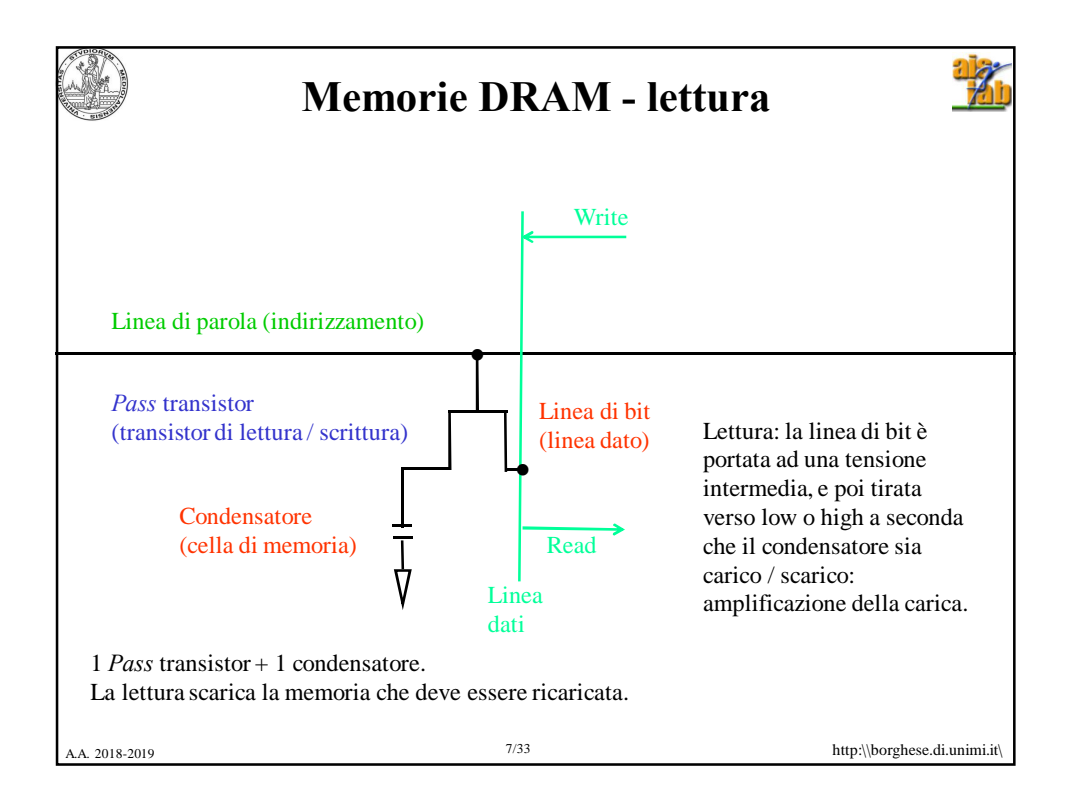

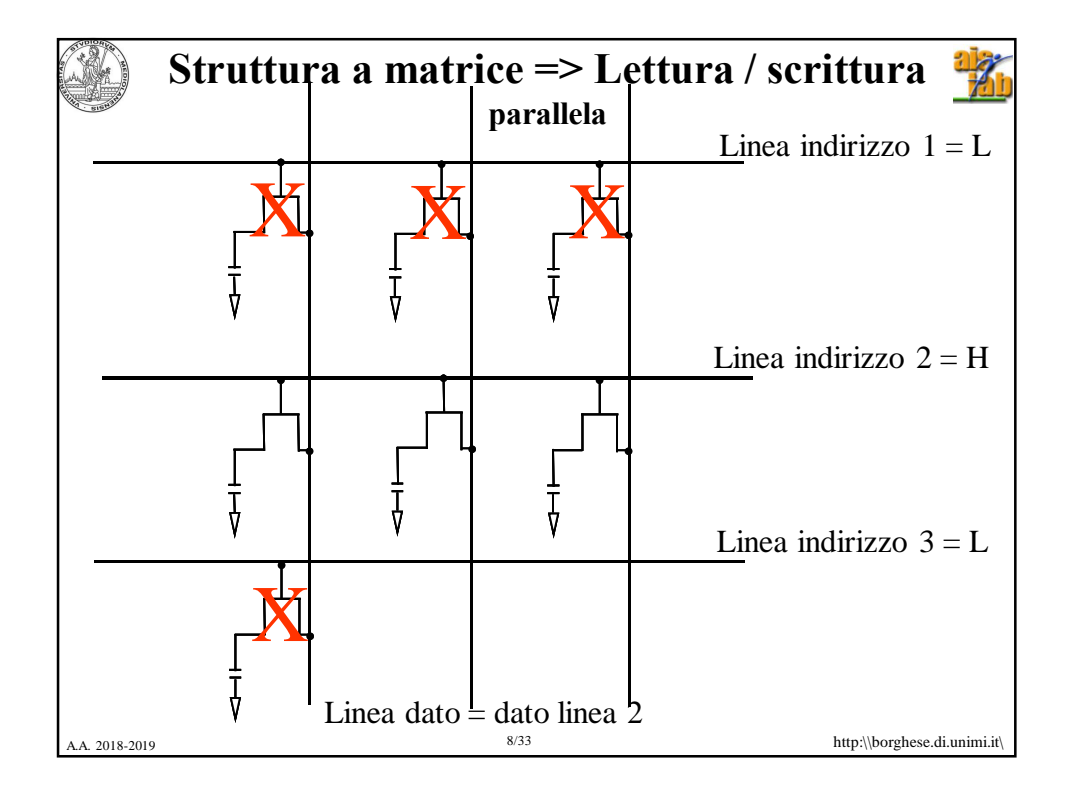

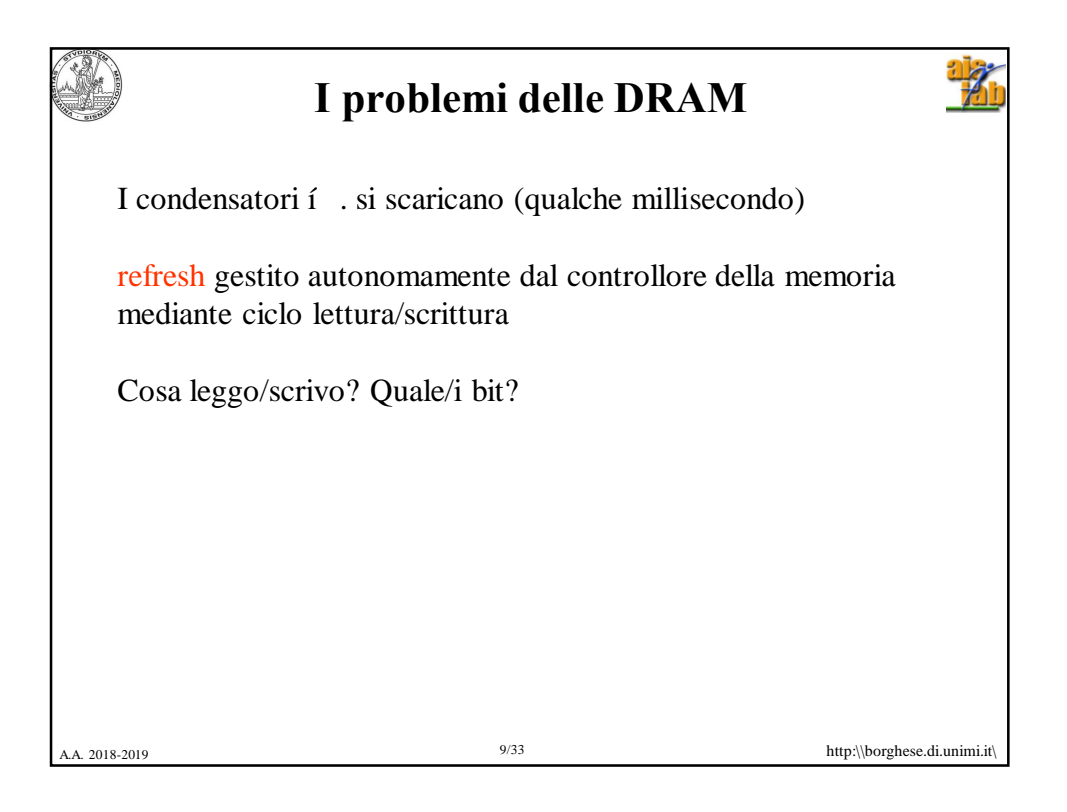

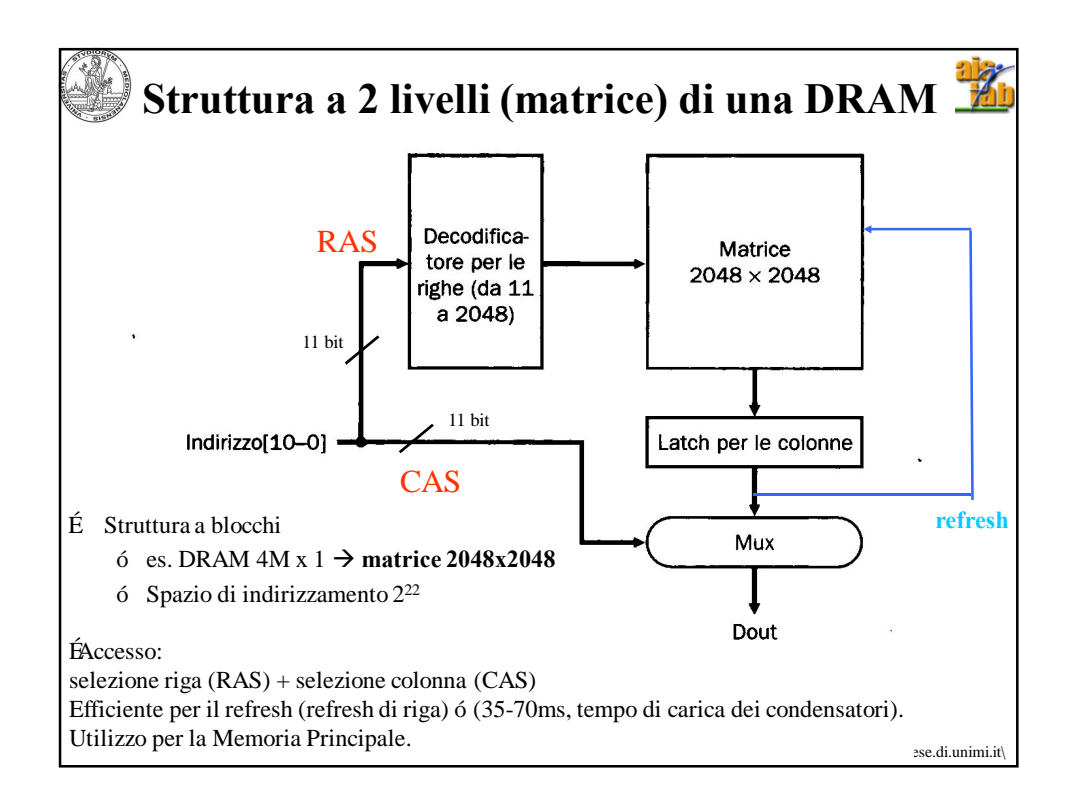

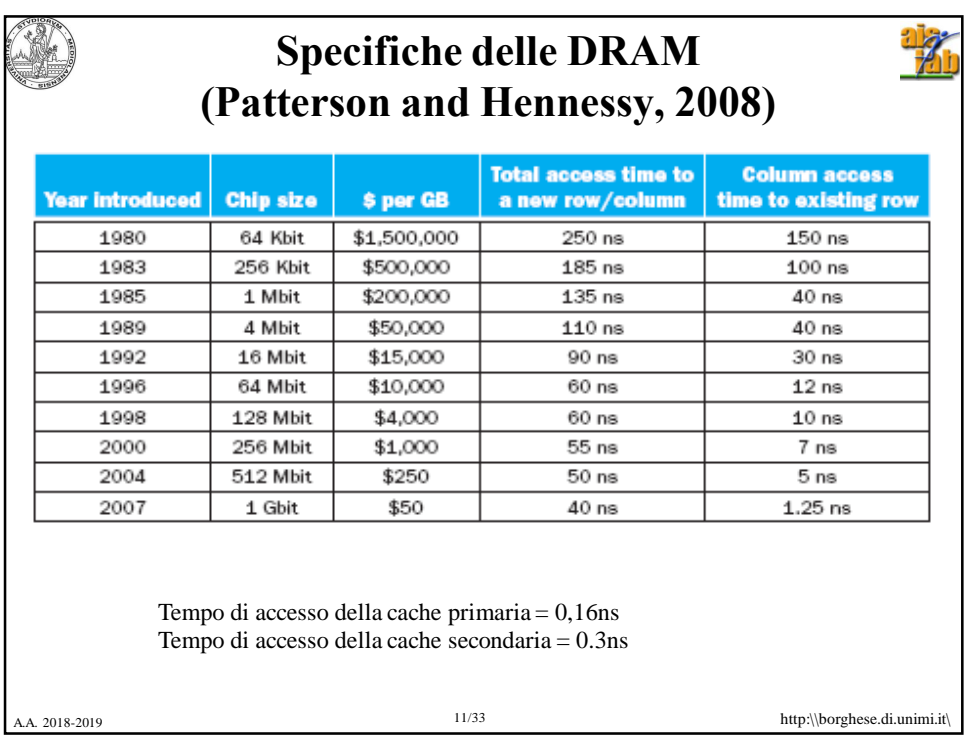

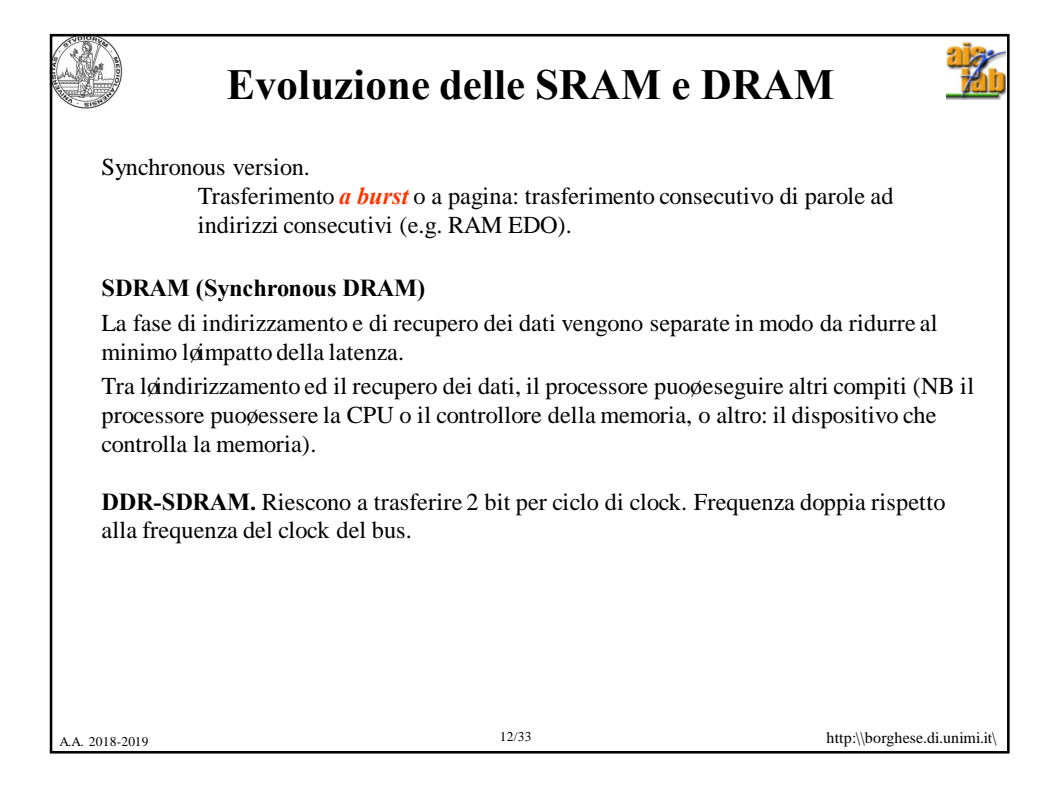

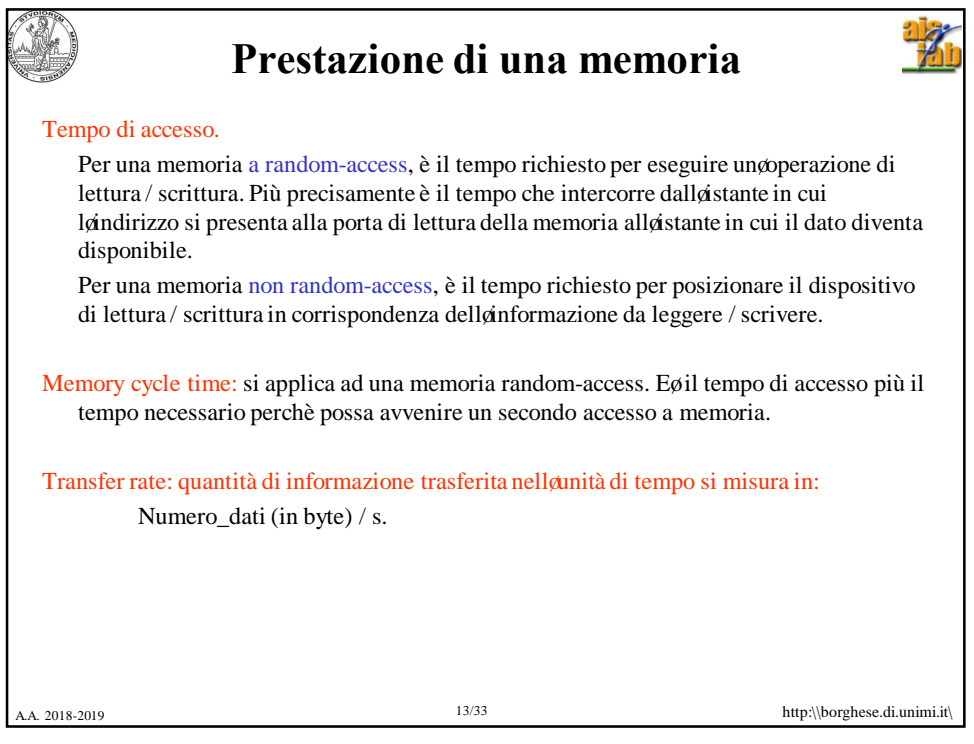

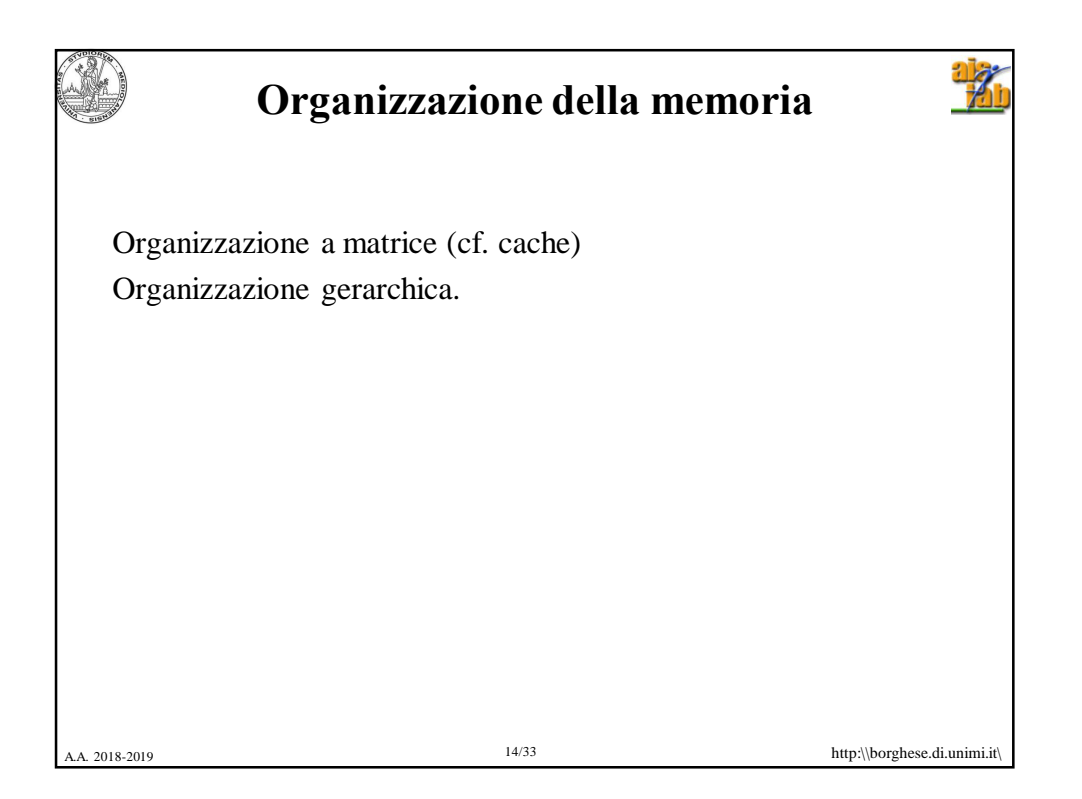

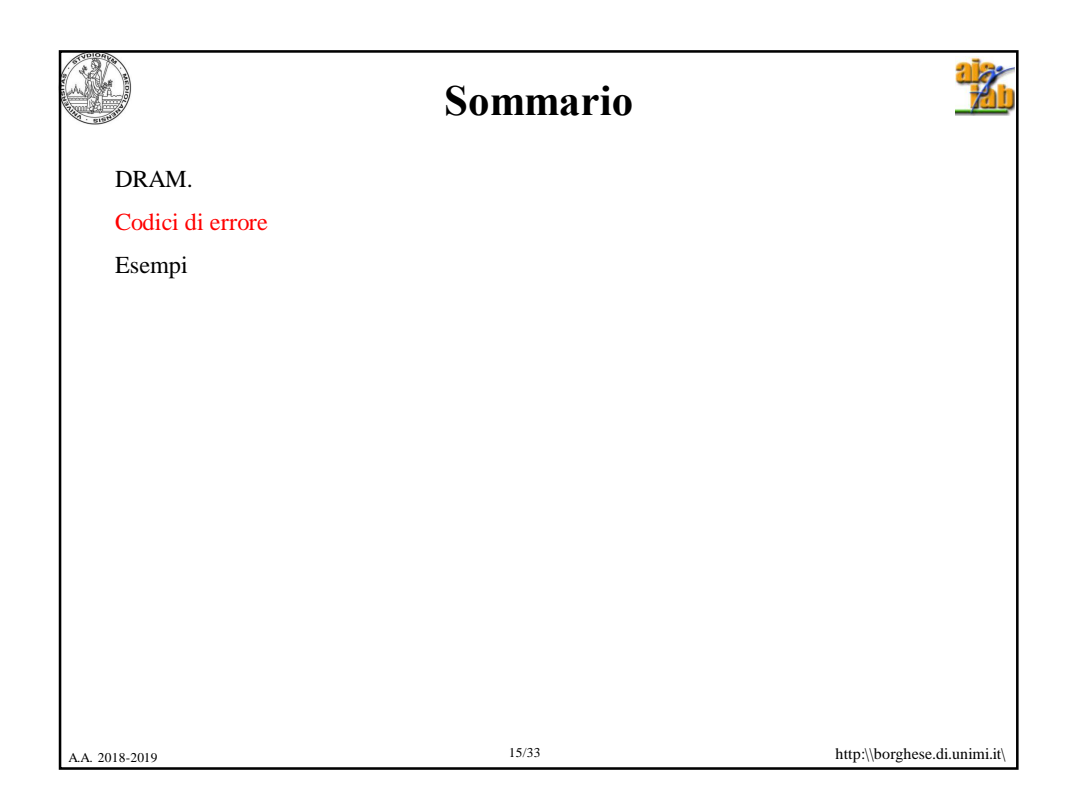

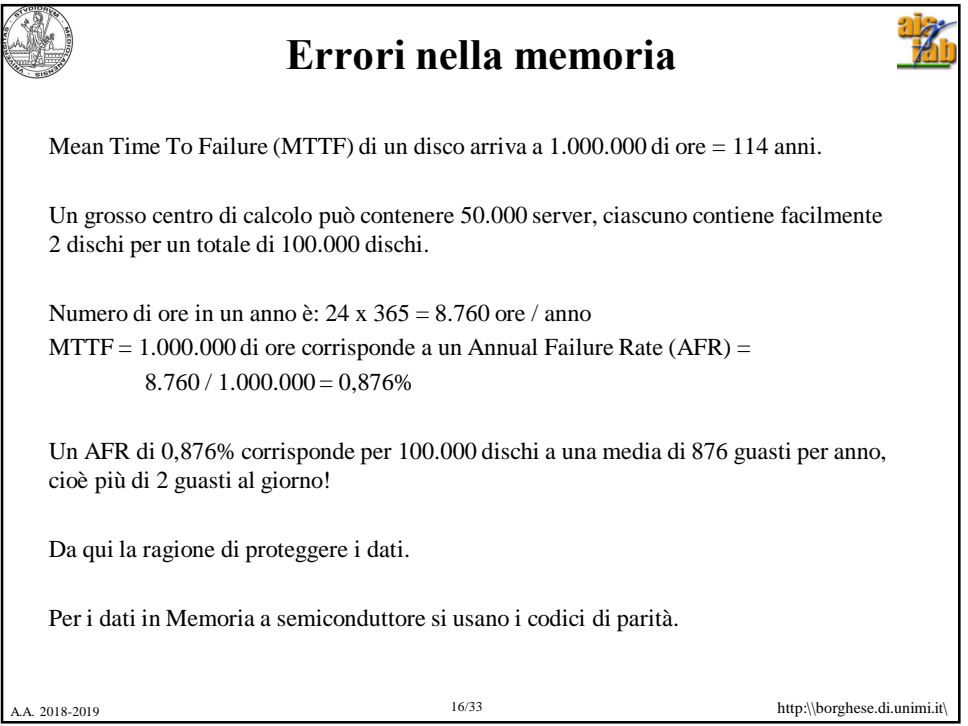

![](_page_8_Figure_0.jpeg)

![](_page_8_Picture_1.jpeg)

![](_page_9_Figure_0.jpeg)

![](_page_9_Picture_205.jpeg)

![](_page_10_Picture_265.jpeg)

```
A.A. 2<sup>(</sup>Esempio
     Dato: 1 \t0 \t0 \t1 \t1 \t0 \t1 \t0 = 154 in base 10
          d1 d2 d3 d4 d5 d6 d7 d8
         1 2 3 4 5 6 7 8 9 10 11 12
      0001 0010 0011 0100 0101 0110 0111 1000 1001 1010 1011 1100
       p1 p2 d1 p3 d2 d3 d4 p4 d5 d6 d7 d8
     Determino i 4 bit di parità:
     p1. Considero i bit la cui posizione contiene un 1 nel bit meno significativo: 1, 3, 5, 7, 9, 11:
     p_1 p_2 \underline{1} p_3 \underline{0} \underline{0} \underline{1} p_4 \underline{1} \underline{0} \underline{1} \underline{0} \Rightarrow bit di parità p_1 = 0p2. Considero i bit la cui posizione contiene un 1 nel secondo bit meno significativo: 2, 3, 6, 7, 10, 11:
     p_1 p_2 1 p_3 0 0 1 p_4 1 0 1 0 \Rightarrow bit di parità p_2 = 1p3. Considero i bit la cui posizione contiene un 1 nel terzo bit meno significativo: 4, 5, 6, 7, 12, (13, 14, 
     ...):
     p_1 p_2 1 p_3 0 0 1 p_4 1 0 1 0 \Rightarrow bit di parità p_3 = 1p4. Considero i bit la cui posizione contiene un 1 nel quarto bit meno significativo: 8,9,10,11, 12 (13, 
14..) 
     p<sub>1</sub> p<sub>2</sub> 1 p<sub>3</sub> 0 0 1 <u>p<sub>4</sub> 1 0 1</u> 0 => bit di parità p<sub>4</sub> = 0
                             Parola memorizzata: 0 1 1 1 0 0 1 0 1 0 1 0
```
![](_page_11_Figure_0.jpeg)

![](_page_11_Picture_218.jpeg)

![](_page_12_Picture_85.jpeg)

![](_page_12_Picture_1.jpeg)

![](_page_13_Figure_0.jpeg)

![](_page_13_Picture_1.jpeg)

![](_page_14_Picture_310.jpeg)

![](_page_14_Picture_311.jpeg)

![](_page_15_Picture_357.jpeg)

![](_page_15_Picture_358.jpeg)

![](_page_16_Picture_0.jpeg)